# Mindmapping

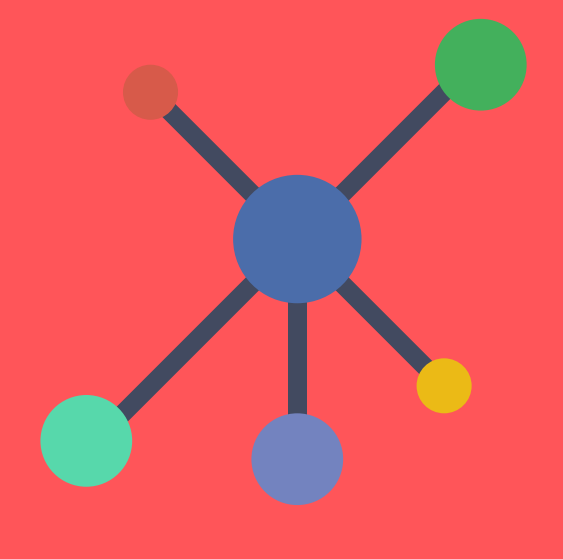

#### Wat in een mindmap?

Een mindmap is een diagram opgebouwd uit begrippen relaties en afbeeldingen die worden geordend in de vorm van een boomstructuur rond een centraal thema. Deze boomstructuur geeft op een visuele manier de hiërarchische relatie weer tussen al deze begrippen en concepten.

Het mindmappen is een visuele techniek om gedachten en informatie te structureren en organiseren. Door het gebruik van kleuren, afbeeldingen, lijnen en sleutelwoorden kan je structuur aanbrengen in lastige informatie. Daarnaast kan je makkelijker onderscheid maken tussen hoofd- en bijzaken van de stof en bespaart het tijd omdat je alleen met sleutelwoorden werkt.

#### Didactische meerwaarde

Een mindmap biedt meerdere toepassingen:

- Inhoudelijk: De mindmap geeft een overzicht van wat studenten over het onderwerp weten en laat zien hoe deze kennis groeit. Hij actualiseert hun voorkennis en spoort aan om logisch na te denken.

- Motiverend: De mindmap maakt studenten meer betrokken bij hun leerproces en geeft hen het gevoel dat ze – samen met anderen – de stof aankunnen.

- Leerstrategisch: Het is een instrument voor docent en student om het leerproces van de student te volgen en te sturen.

- Sociaal-communicatief: Doordat studenten samen aan de mindmap werken, wordt het een gedeeld product waarvan ze samen eigenaar zijn en waarover ze samen kunnen praten.

#### Voorbereiding

Het voorbereiden kost weinig tijd. Het kan op papier of met een online ICTtool. Vraag studenten om, al dan niet in een groep, specifieke kenmerken te identificeren op basis van overeenkomsten en verschillen. Als je de studenten die specifieke kenmerken daarnaast laat ordenen, categoriseren en/of rangschikken worden studenten gedwongen om actief en op een meer analytisch niveau met de lesstof bezig zijn.

#### Links

[Digitale mindmaps inzetten \(Kennisnet\)](https://www.kennisnet.nl/fileadmin/kennisnet/publicatie/Digitale_mindmaps_inzetten_voor_vraaggestuurd_leren.pdf) [Universiteit Gent](http://icto.ugent.be/nl/node/7621)

## Moeilijkheidsgraad

#### Bloom niveaus

- Reproduceren
- **Begrijpen**
- **OToepassen**
- **Analyseren**
- Evalueren
- **Creëren**

#### Kenmerken

- Zowel online als offline
- Zowel asynchroon als
- synchroon in tijd
- Zowel individueel als

samenwerken

### ICT-Tools

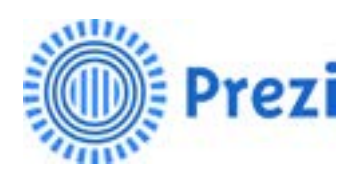

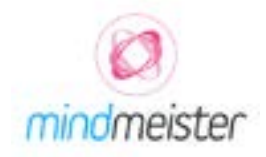

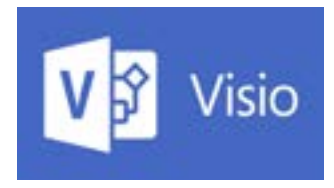